## **Solution to homework #5**

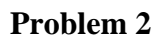

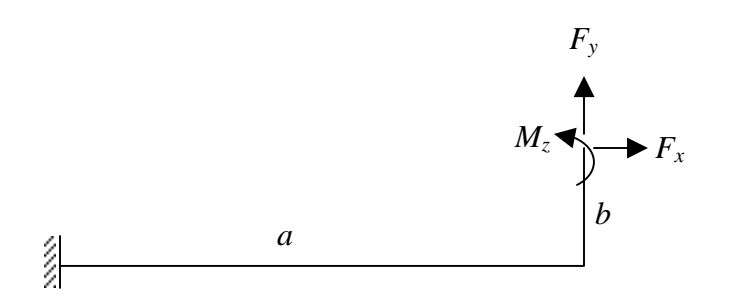

We consider vertical and horizontal forces and the moment at the end because we need to solve for the end being guided in x and y directions.

The bending moment is given by 
$$
M = \begin{cases} -bF_x + F_y(a-x) + M_z & \text{for } 0 \le x \le a \\ -F_x(a+b-x) + M_z & \text{for } a \le x \le a+b \end{cases}
$$
  
The axial force is given by  $P = \begin{cases} F_x & \text{for } 0 \le x \le a \\ F_y & \text{for } a \le x \le a+b \end{cases}$ 

When the end is guided along the x-axis, the moment and the vertical force need to be determined such that the slope and the vertical displacement of the point are zero.

Likewise, when the end is guided along the y-axis, the horizontal force and the moment need to be determined to make the slope and horizontal displacement zero.

See the Maple script, which used the Castiglianos energy method by accounting for both the bending and axial strain energies, just as the FEA code does.

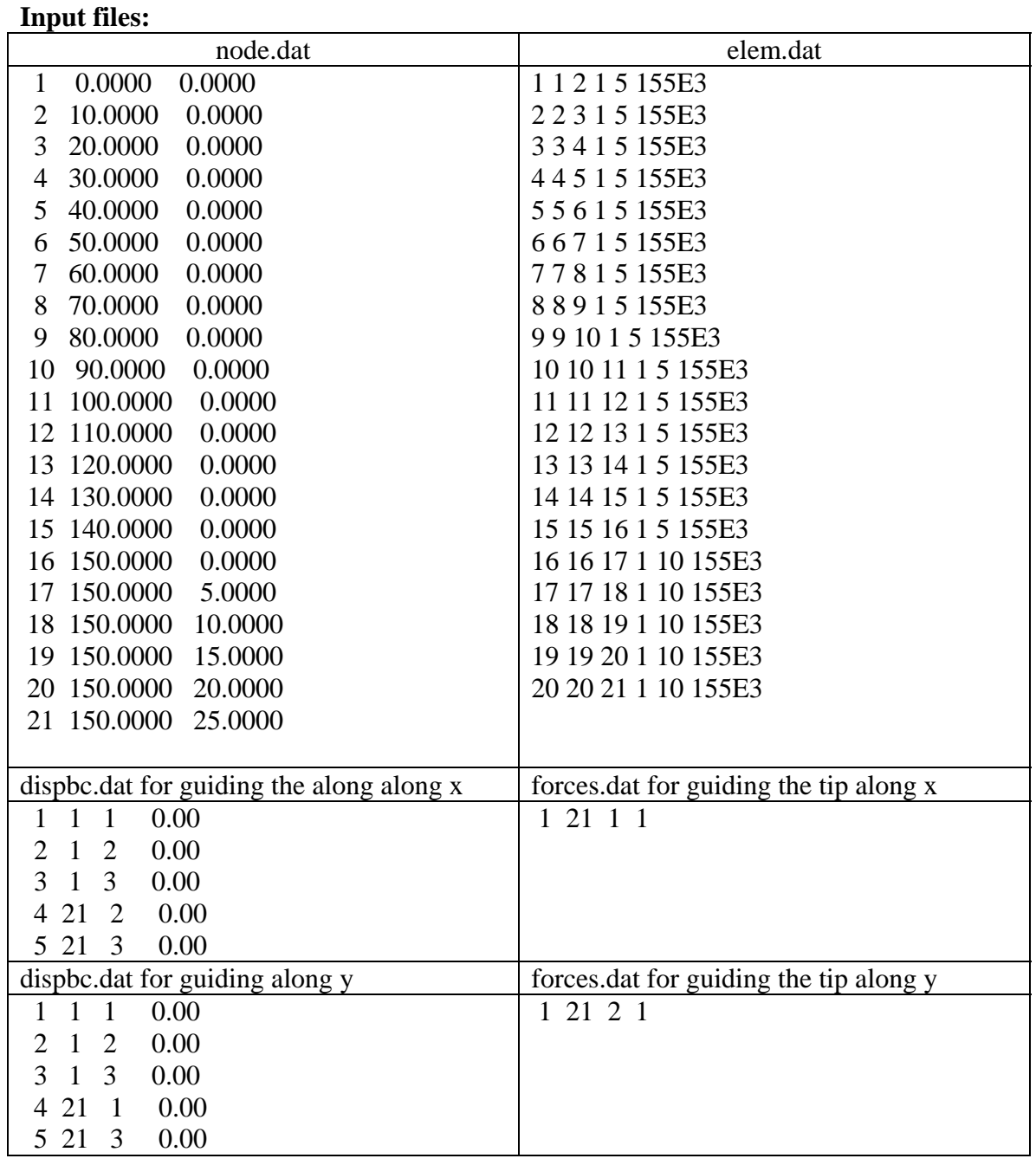

## *Beam FEM solution*

*Analytical solution is obtained using Maple. See Maple script next. The expressions of Maple were pasted into Matlab script. See Matlab script. When you run the Matlab script, you will see that the results as those obtained with FEM code are obtained—and this is what we expected as both the FEA code and energy method are based on the same type of modeling of the beam (Euler-Bernoulli beam theory).* 

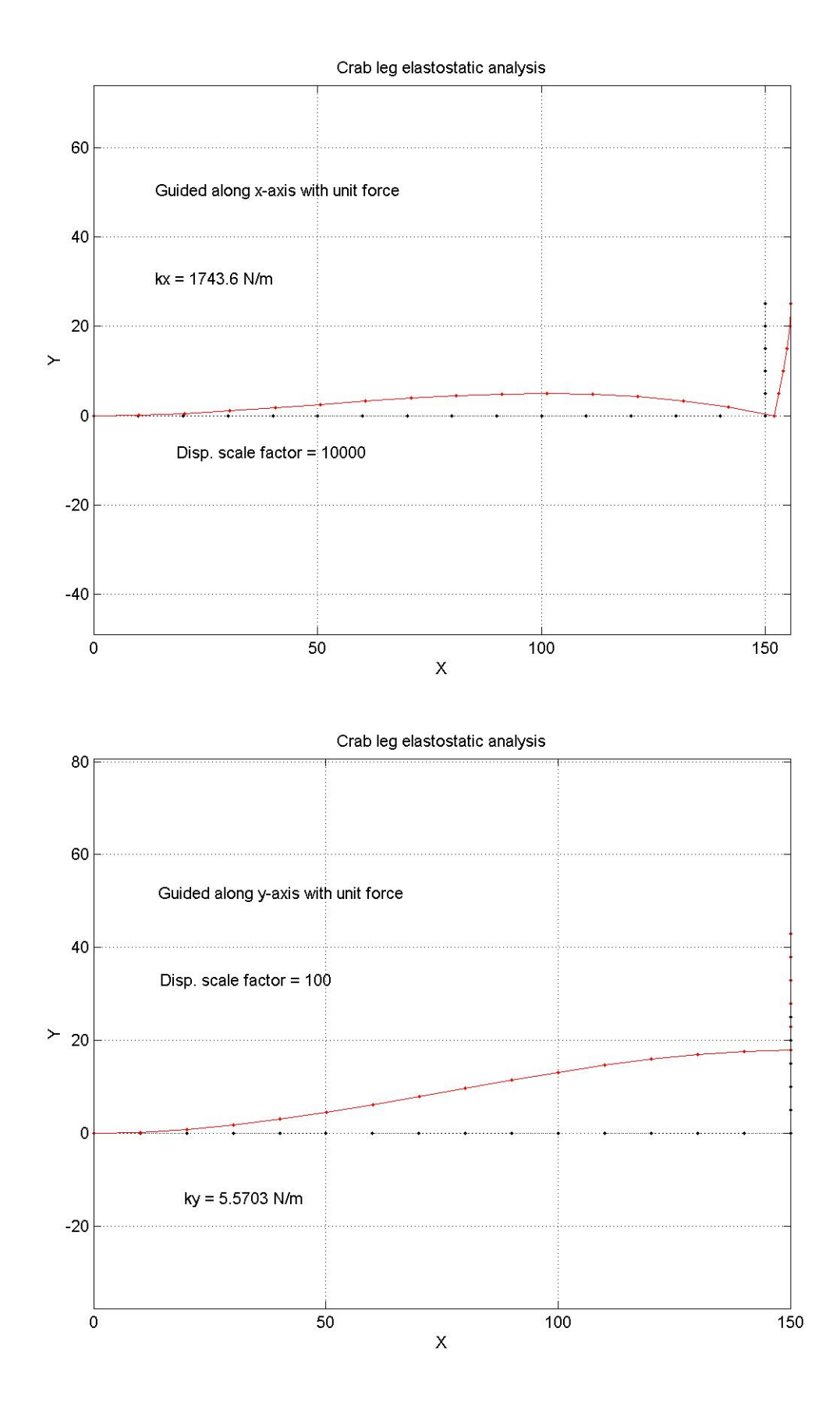

## *Maple script*

```
> #HW 5, problem 2; Crab leg suspension problem 
restart; 
M1 := (-b*Fx + Fy*(a-x) + Mz)^2 / 2/E/I1;M2 := (-Fx*(a+b-x)+Mz)^2 /2/E/I2; 
P1 := Fx^2/2/A1/E; 
P2 := Fy^2/2/A2/E;
                       MI := \frac{1}{2}2
                               (-b Fx + Fy (a - x) + Mz)^2E I1
                         M2 := \frac{1}{2}2
                                 (-Fx (a+b-x)+Mz)^2E I2
                                  PI := \frac{1}{2}2
                                          Fx^2A1 E
                                  P2 := \frac{1}{2}2
                                          Fy^2A2 E
```
 $> SE := int(M1, x=0..a) + int(M2, x=a..a+b) + int(P1, x=0..a)$ **+ int(P2,x=a..a+b);** 1

$$
SE := \frac{1}{6} \frac{Fy^2 a^3}{E II} - \frac{1}{2} \frac{(-b Fx + Fy a + Mz) Fy a^2}{E II} + \frac{\frac{1}{2} (-b Fx + Fy a + Mz)^2 a}{E II}
$$
  
+  $\frac{\frac{1}{6} Fx^2 ((a + b)^3 - a^3)}{E I2} + \frac{\frac{1}{2} (-Fx (a + b) + Mz) Fx ((a + b)^2 - a^2)}{E I2}$   
+  $\frac{\frac{1}{2} (-Fx (a + b) + Mz)^2 b}{E I2} + \frac{\frac{1}{2} Fx^2 a}{A I E} + \frac{\frac{1}{2} Fy^2 b}{A 2 E}$ 

> **SEFx := diff(SE,Fx); SEFy := diff(SE,Fy); SEMz := diff(SE,Mz);** 1

$$
SEFx := \frac{1}{2} \frac{b Fy a^2}{E II} - \frac{(-b Fx + Fy a + Mz) a b}{E II} + \frac{\frac{1}{3} Fx ((a + b)^3 - a^3)}{E I2}
$$
  
+ 
$$
\frac{\frac{1}{2} (-a - b) Fx ((a + b)^2 - a^2)}{E I2} + \frac{\frac{1}{2} (-Fx (a + b) + Mz) ((a + b)^2 - a^2)}{E I2}
$$
  
+ 
$$
\frac{(-Fx (a + b) + Mz) b (-a - b)}{E I2} + \frac{Fx a}{A I E}
$$
  

$$
SEFy := -\frac{1}{6} \frac{a^3 Fy}{E II} + \frac{\frac{1}{2} (-b Fx + Fy a + Mz) a^2}{E II} + \frac{Fy b}{A 2 E}
$$

4 Ananthasuresh, IISc

*SEMz* :=

$$
-\frac{1}{2}\frac{Fy}{EII} + \frac{(-bFx + Fy a + Mz) a}{EII} + \frac{\frac{1}{2}Fx((a+b)^2 - a^2)}{E I2} + \frac{(-Fx(a+b) + Mz) b}{E I2}
$$

> **Fx:=1: Fy:=0: Mz:=0: Fxdx := SEFx: Fxdy := SEFy: Fxthz := SEMz: Fx:='Fx': Fy :='Fy': Mz :='Mz':** > **Fx:=0: Fy:=1: Mz:=0: Fydx := SEFx: Fydy := SEFy: Fythz := SEMz: Fx:='Fx': Fy :='Fy': Mz :='Mz':** > **Fx:=0: Fy:=0: Mz:=1: Mzdx := SEFx: Mzdy := SEFy: Mzthz := SEMz: Fx:='Fx': Fy :='Fy': Mz :='Mz':** > **#Guiding along y eq1 := Rx\*Fxdx + Fy\*Fydx + RMz\*Mzdx: eq2 := Rx\*Fxthz + Fy\*Fythz + RMz\*Mzthz: soln1 := solve({eq1=0, eq2=0},{Rx, RMz}); assign(soln1); Fyy := simplify(Rx\*Fxdy + Fy\*Fydy + RMz\*Mzdy);**  $soln1 := \{ RMz = \frac{(b^3 A1 - 6 a I2) Fy a^2 I2}{(b^3 A1 - 6 a I2) Fy a^2 I2} \}$  $\mathcal{A} = \left\{ RMz = \frac{(b^2 + 1)^2 + (b^2 + 1)^2}{4b^3 a I2 A I + II b^4 A I + 12 II b a I2 + 12 a^2 I2^2}, \right\}$  $Rx = 3 \frac{b^2 F y a^2 I2 A1}{a^2 I2 A1}$  $\frac{b^3 + 1}{4 b^3 a}$  *I2 A1* + *I1*  $b^4$  *A1* + 12 *I1*  $b a$  *I2* + 12  $a^2$  *I2*<sup>2</sup> } *Fyy* :=  $\frac{1}{3}$ *Fy* (*b*<sup>3</sup> *a*<sup>4</sup> *I2 A1 A2* + *a*<sup>3</sup> *A2 I1 b*<sup>4</sup> *A1* + 12 *a*<sup>4</sup> *A2 I1 b I2* + 3 *a*<sup>5</sup> *A2 I2*<sup>2</sup>  $+ 12 \text{ H } b^4 \text{ a } I2 \text{ A}1 + 3 \text{ H}^2 \text{ b}^5 \text{ A}1 + 36 \text{ H}^2 \text{ b}^2 \text{ a } I2 + 36 \text{ H } b \text{ a}^2 \text{ I}2^2) / ($  $(4 b<sup>3</sup> a I2 A1 + II b<sup>4</sup> A1 + 12 II b a I2 + 12 a<sup>2</sup> I2<sup>2</sup>) E II A2)$ 

> **#Guiding along x** 

**eq1 := Fx\*Fxdy + Ry\*Fydy + RMzx\*Mzdy: eq2 := Fx\*Fxthz + Ry\*Fythz + RMzx\*Mzthz: soln1 := solve({eq1=0, eq2=0},{Ry, RMzx}); assign(soln1); Fxx := simplify(Fx\*Fxdx + Ry\*Fydx + RMzx\*Mzdx);**  $soln1 := \{ RMzx = \frac{Fx\ b\ (2\ H\ b\ a^3\ A2 + 6\ H^2\ b^2 + a^4\ I2\ A2 + 12\ H\ b\ a\ I2\})$  $A = \frac{4}{a^4} \frac{d^4}{d^2} \frac{d^4}{d^2} + 4 I l \frac{d^3}{d^3} \frac{d^2 + 12 I l^2}{d^2} + 12 I l \frac{d^2}{d^2} + 12 I l \frac{d^3}{d^2}$  $Ry = 3 \frac{a^2 A2 b^2 Fx II}{(a+1)^2}$  $a^4$  *I2 A2* + 4 *I1 b a*<sup>3</sup> A2 + 12 *I1*<sup>2</sup> *b*<sup>2</sup> + 12 *I1 b a I2* } *Fxx* :=  $\frac{1}{3}$ *Fx* (*b*<sup>3</sup> *a*<sup>4</sup> *I2 A1 A2* + *a*<sup>3</sup> *A2 I1 b*<sup>4</sup> *A1* + 12 *a*<sup>4</sup> *A2 I1 b I2* + 3 *a*<sup>5</sup> *A2 I2*<sup>2</sup>  $+ 12$  *I1 b*<sup>4</sup> *a I2 A1* + 3 *I1*<sup>2</sup> *b*<sup>5</sup> *A1* + 36 *I1*<sup>2</sup> *b*<sup>2</sup> *a I2* + 36 *I1 b*  $a^2$  *I2*<sup>2</sup>) / (  $E$  *I2 A1* ( $a^4$  *I2 A2* + 4 *I1 b a*<sup>3</sup> *A2* + 12 *I1*<sup>2</sup>  $b^2$  + 12 *I1 b a I2*)) > **kx := simplify(1/Fxx);**

 $\geq$ 

 $kx := 3 E I2 A1 (a<sup>4</sup> I2 A2 + 4 II b a<sup>3</sup> A2 + 12 II<sup>2</sup> b<sup>2</sup> + 12 II b a I2) / (Fx (b<sup>3</sup> a<sup>4</sup> I2 A1 A2$  $a^3$  *A2 I1 b*<sup>4</sup> *A1* + 12 *a*<sup>4</sup> *A2 I1 b I2* + 3 *a*<sup>5</sup> *A2 I2*<sup>2</sup> + 12 *I1 b*<sup>4</sup> *a I2 A1* + 3 *I1*<sup>2</sup> *b*<sup>5</sup> *A1*  $+36 I l^2 b^2 a I2 + 36 II b a^2 I2^2)$ 

```
> ky := simplify(1/Fyy);
 ky := 3 ((4 b<sup>3</sup> a I2 A1 + II b<sup>4</sup> A1 + 12 II b a I2 + 12 a<sup>2</sup> I2<sup>2</sup>) E II A2) / (F<sub>Y</sub>)b^3 a^4 I2 A1 A2 + a^3 A2 II b^4 A1 + 12 a^4 A2 II b I2 + 3 a^5 A2 I2^2 + 12 II b^4 a I2 A1+3 I l^2 b^5 A l + 36 I l^2 b^2 a I2 + 36 II b a^2 I2^2)
```

```
> kxbyky := simplify(kx/ky);
                           kxbyky := \frac{I2 A I (a^4 I2 A2 + 4 II b a^3 A2 + 12 II^2 b^2 + 12 II b a I2) Fy}{\frac{I2 A I}{\frac{I2 A I}{\frac{I2 A I}{\frac{I2 A I}{\frac{I2 A I}{\frac{I2 A I}{\frac{I2 A I}{\frac{I2 A I}{\frac{I2 A I}{\frac{I2 A I}{\frac{I2 A I}{\frac{I2 A I}{\frac{I2 A I}{\frac{I2 A I}{\frac{I2 A I}{\frac{I2 A I}{\frac{I2 A I}{\frac{I2 A I}{\frac{I2 A I}{\frac{I2 A I}{\frac{I2 A IFx (4 b<sup>3</sup> a I2 A1 + II b<sup>4</sup> A1 + 12 II b a I2 + 12 a<sup>2</sup> I2<sup>2</sup>) II A2
```
 $>$ 

## *Matlab script*

% HW #5, Problem 2  $a = 150$ ;  $b = 25;$  $w = 1$ ; % Thickness of the layer  $t1 = 5$ ;  $t2 = 10$ ;  $A1 = w*t1; A2 = w*t2;$  $I1 = w*t1^3/12$ ;  $I2 = w*t2^3/12$ ;  $E = 155E3$ ; % Displacements under unit Fx  $Fx = 1$ ;  $Fxdx = 1/3*Fx*(3*b^2*a*I2*A1+b^2*11*A1+3*a*I1*I2)/(E*I1*I2*A1)$  $Fxdy = -1/2*b*Fx*a^2/(E*I1)$ Fxthz =  $-1/2$ \*b\*Fx\*( $2$ \*a\*I2+I1\*b)/(E\*I1\*I2) % % Displacements under unit Fy  $Fy = 1$ ;  $Fvdx = -1/2*b*Fv*a^2/(E*I1)$  $F\text{ydy} = 1/3*F\text{y}*(a^{3*}A2+3*b*II)/(E*II*A2)$  $Fythz = 1/2*Fy*a^2/(E*I1)$ % % Displacements under unit Mz  $Mz = 1$ ;  $Mzdx = -1/2 * Mz * b * (2 * a * I2 + b * I1) / (E * I1 * I2)$  $Mzdy = 1/2^*Mz^*a^2/(E^*I1)$  $Mzthz = Mz*(a*I2+b*I1)/(E*I1*I2)$ % When guided along y, Rx and RMz reactions are to be found such that %  $Rx*Fxdx + Fy*Fydx + RMz*Mzdx = 0$ %  $Rx*Fxthz + Fy*Fythz + RMz*Mzthz = 0$ %  $Ay = [Fxdx Mzdx; Fxthz Mzthz];$ 

```
% by = -[Fy*Fydx; Fy*Fythz];% s1 = inv(Ay) * by;% Rx = s1(1)% Mz = s1(2)Rx = 3*b^2*Fv^*a^2*I2*A1/(4*a*I2*b^3*A1+12*a^2*I2^2+I1*b^4*A1+12*I1*b^*a*I2);RMz = (b^3*A1 -6*a*I2)*Fy*a^2*I2/(4*a*I2*b^3*A1+12*a^2*I2^2+I1*b^4*A1+12*I1*b*a*I2); 
% Displacements of the tip under this condition 
% Fv = 1:
% ydx = Rx*Fxdx + Fy*Fydx + RMz*Mzdx% ydy = Rx*Fxdy + Fy*Fydy + RMz*Mzdy% ythz = Rx*Fxthz + Fy*Fythz + RMz*Mzthz
% 
Fy = 1;
vdvA<sub>nal</sub> =1/3*Fy*(b^3*a^4*I2*A1*A2+3*a^5*A2*I2^2+a^3*A2*I1*b^4*A1+12*a^4*A2*I1*b*I
2+...12*I1*b^4*a*I2*A1+36*I1*b*a^2*I2^2+3*I1^2*b^5*A1+36*I1^2*b^2*a*I2)/((4*a*I2
*h^2*A1+ 12*a^2*I2^2+I1*b^4*A1+12*I1*b*a*I2)*E*I1*A2) 
% 
Fx = 1:
xdxAnal =1/3*Fx*(b^3*a^4*I2*A1*A2+3*a^5*A2*I2^2+a^3*A2*I1*b^4*A1+12*a^4*A2*I1*b*I
2+ ...12*I1*b^4*a*I2*A1+36*I1*b*a^2*I2^2+3*I1^2*b^5*A1+36*I1^2*b^2*a*I2)/(E*I2*A
1*(a^4*12*A2+...12*I1*b*a*I2+4*I1*b*a^3*A2+12*I1^2*b^2)% Stiffness of the crab leg 
kx =3*E*I2*A1*(a^4*I2*A2+4*I1*b*a^3*A2+12*I1^2*b^2+12*I1*b*a*I2)/(Fx*(b^3*a^4*
I2*A1*A2+...a^2^*A2^*I1^*b^4A1+12^*a^4^*A2^*I1^*b^*I2+3^*a^5^*A2^*I2^2+12^*I1^*b^4^*a^*I2^*A1+3^*I1^*2^*b^5A1+... 36*I1^2*b^2*a*I2+36*I1*b*a^2*I2^2)) 
kv =3*(4*b^3*a*I2*A1+I1*b^4*A1+12*I1*b*a*I2+12*a^2*I2^2)*E*I1*A2/(Fy*(b^3*a^4*
I2*A1*A2+...a^2^*A2^*I1^*b^4A1+12^*a^4A^*A2^*I1^*b^*I2+3^*a^5A2^*I2^2+12^*I1^*b^4A^*a^*I2^*A1+3^*I1^*2 * b^5 * A1 + ... 36*I1^2*b^2*a*I2+36*I1*b*a^2*I2^2))
```
% Since there are four legs, kx and ky need to be multiplied by 4